## PASSPORT® POS OPERATIONS

## **SPEEDKEYS VS. DEPARTMENT KEYS**

*Passport® Point-of-Sale provides two sets of keys to help cashiers ring up sales faster* 

*– Speedkeys and Department Keys.* HERE'S HOW TO SET THAT UP.

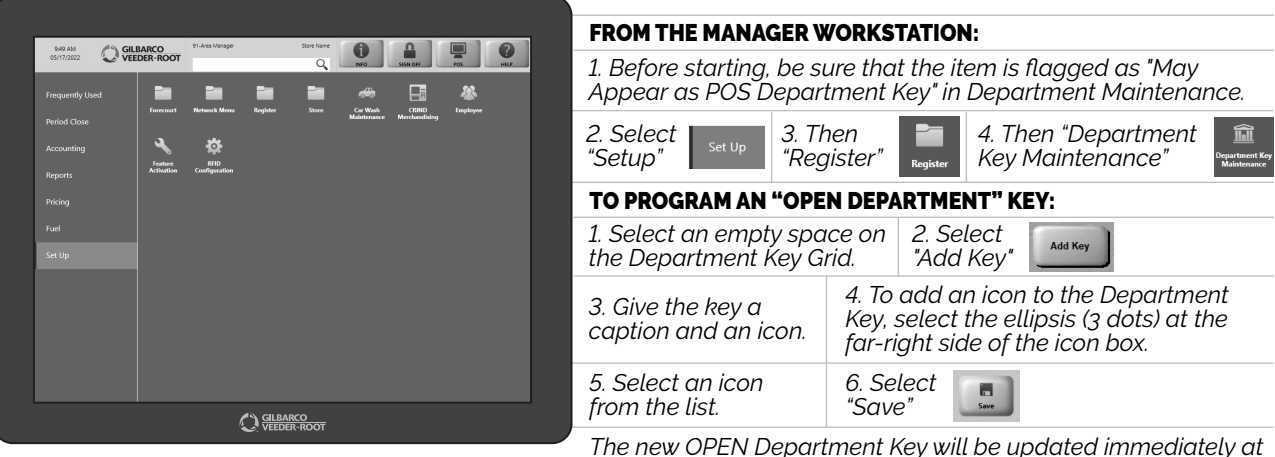

*The new OPEN Department Key will be updated immediately at your POS Workstation.*

*THERE YOU HAVE IT – JUST ANOTHER WAY PASSPORT® KEEPS CASHIER OPERATIONS SMOOTH AND ORGANIZED.*

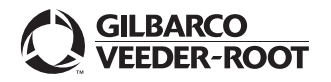

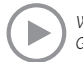